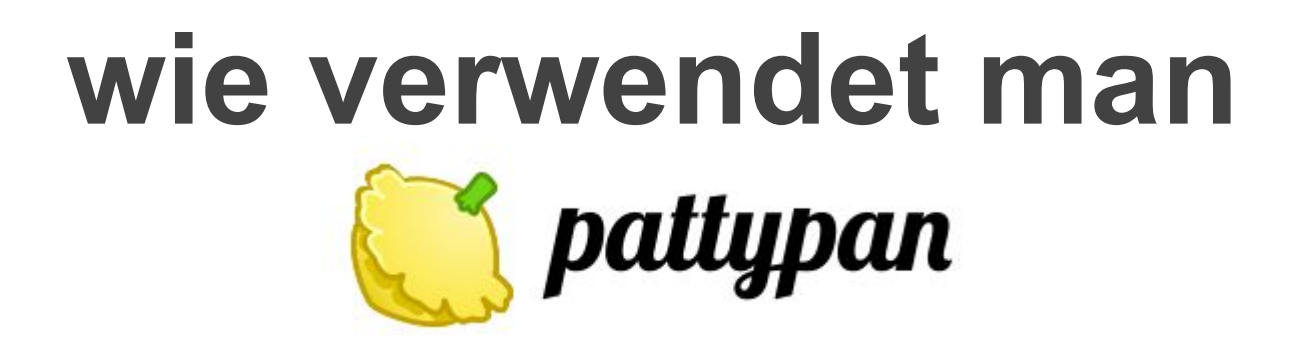

**Paweł Marynowski – @Yarl WikiCon 2016, 16.–18. September 2016, Kornwestheim** 

1

#### **Projekt Gedanken**

kleinere bis mittlere GLAM-Einrichtungen haben ihre Bestände in Teilen digitalisiert, finden es aber beschwerlich diese Inhalte online zu veröffentlichen.

Was ihnen bisher angeboten wird ist entweder den Upload Wizard zu benutzen, oder ein GLAMWiki Toolset einzurichten. Beide sind hierfür nicht perfekt.

#### **aktuelle Alternativen**

- **→** Upload Wizard nicht für GLAM ausgelegt
- ➔ Commonist / VicunaUploader hauptsächlich für selbst aufgenommene Fotos entwickelt
- **→ GLAMWiki Toolset** nicht geeignet für kleine GLAMs

## **Zu lösende Aufgaben**

- **1. leicht zu verstehen und zu verwenden**
- **2. mehr Einfluss auf die Dateibeschreibung zulassen**
- **3. Flexibilität in der Wahl benötigter Felder aus Vorlagen**
- **4. Volle Unterstützung unter Windows 10 / OS X El Capitan / Ubuntu 16**

# **Durchführung**

- ➔ **Juli 2015: IdeaLab Entwurf**
- ➔ **September 2015: IEG Unterstützungsantrag**
- ➔ **Dezember 2015: Antragsgenehmigung**
- ➔ **Januar-Juli 2016: Entwicklung**

## **wie es funktioniert**

- **1. Wähle eine Datenquelle**
- **2. Erstelle eine Arbeitstabelle (Exel od. vergleichbar)**
- **3. Fülle diese Arbeitstabelle mit Inhalt**
- **4. Erstelle Vorschau aus Tabelle**
- **5. Einloggen**
- **6. Hochladen**

#### **wie es funktioniert**

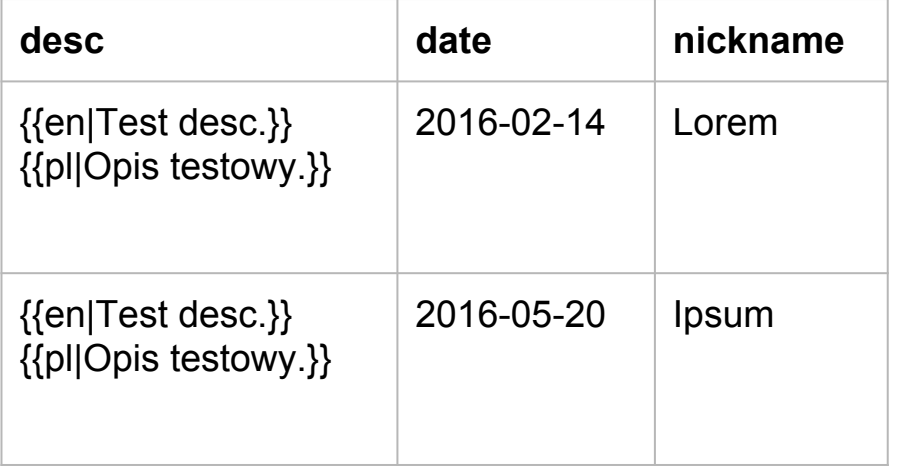

```
=={{int:filedesc}} ==
{{Information
  |description = ${desc}
  |date = ${date}
 |source = {{own}} |author = [[User: ${nickname}]]
  |permission = 
  |other versions = 
}}
```
#### **wie es funktioniert**

```
=={\{int:filedesc\}} ==
{{Information
  |description = {{en|Test desc.}}
{{pl|Opis testowy.}}
  |date = 2016-02-14
 |source = {{own}} |author = [[User: Lorem]]
  |permission = 
  |other versions = 
}}
```
#### **Pläne für die Zukunft**

- **1. URL file support**
- **2. "smart validation"**
- **3. category validation and autocomplete**
- **4. i18n**
- **5. RTL interface support**
- **6. \*.xlsx support**

#### **links**

#### **[[ [COM:PAT](http://commons.wikimedia.org/wiki/COM:PAT) ]] [github.com/yarl/pattypan/releases](http://github.com/yarl/pattypan/releases)**

#### **[[ [Category:Pattypan](https://commons.wikimedia.org/wiki/Category:Pattypan) ]] [[ [File:Pattypan uploader flyer.pdf](https://commons.wikimedia.org/wiki/File:Pattypan_uploader_flyer.pdf) ]]**

#### **Du kannst helfen!**

übersetze **[github.com/yarl/pattypan/tree/master/src](https://github.com/yarl/pattypan/tree/master/src/pattypan/text) [/pattypan/text](https://github.com/yarl/pattypan/tree/master/src/pattypan/text)**

melde Fehler / erstelle Anforderungsprofile **[github.com/yarl/pattypan/issues](http://github.com/yarl/pattypan/issues)**

# **Herzlichen**

# **Dank**

#### **[[ User:Yarl ]] pawel.marynowski@wikimedia.pl**